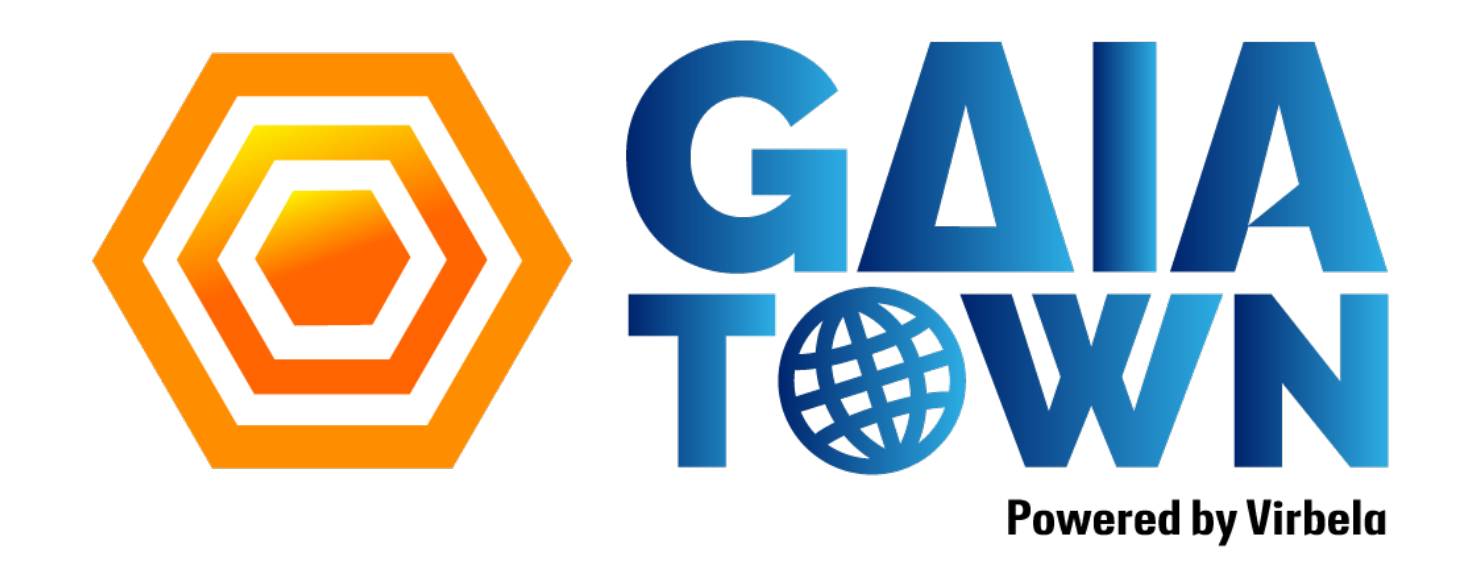

## **ホワイトリスト**

## ※全てのポートは上りと下りの両方を開放してください

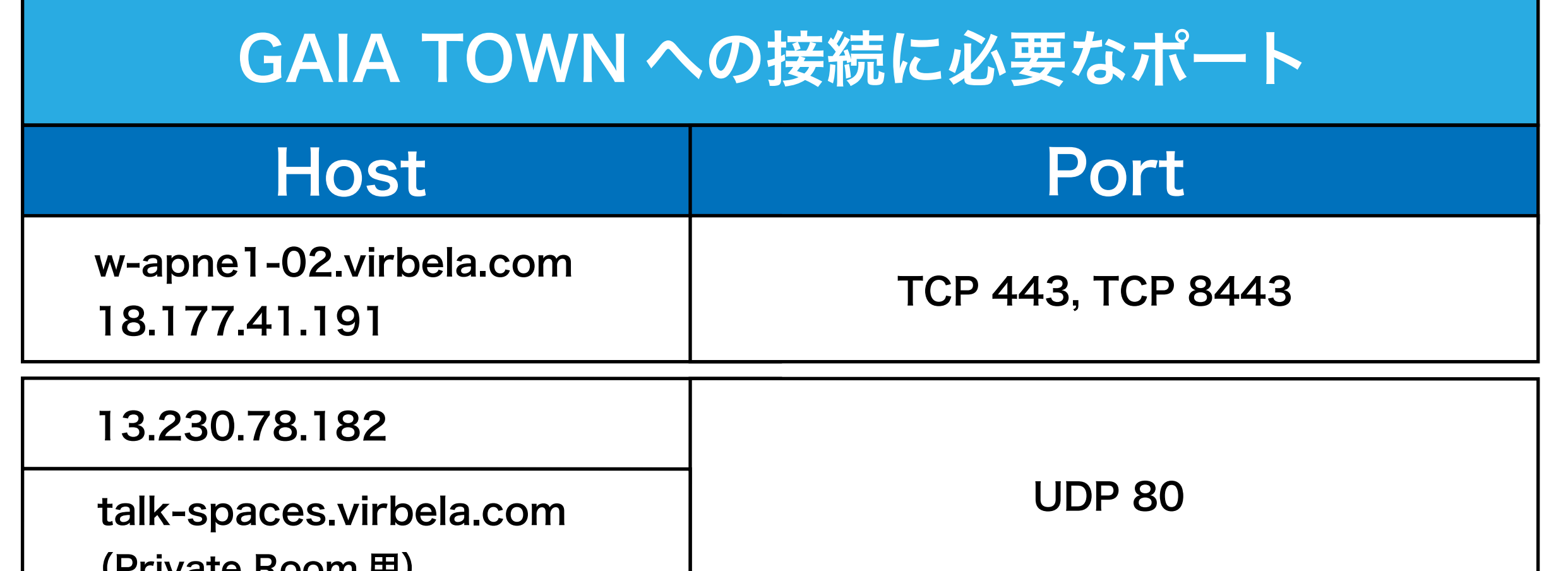

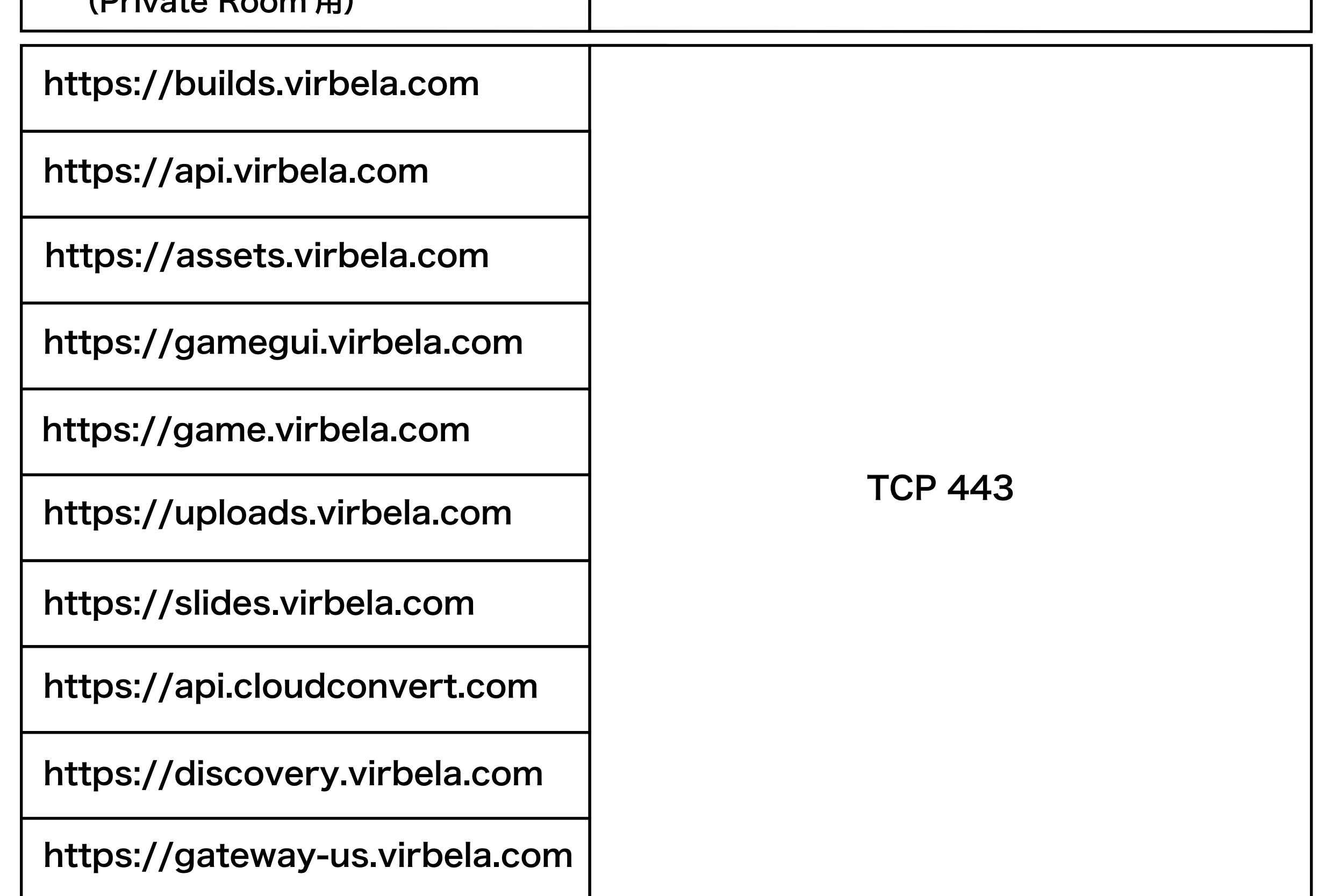

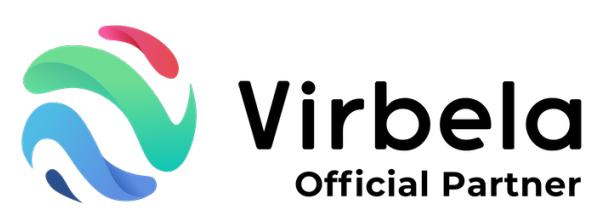

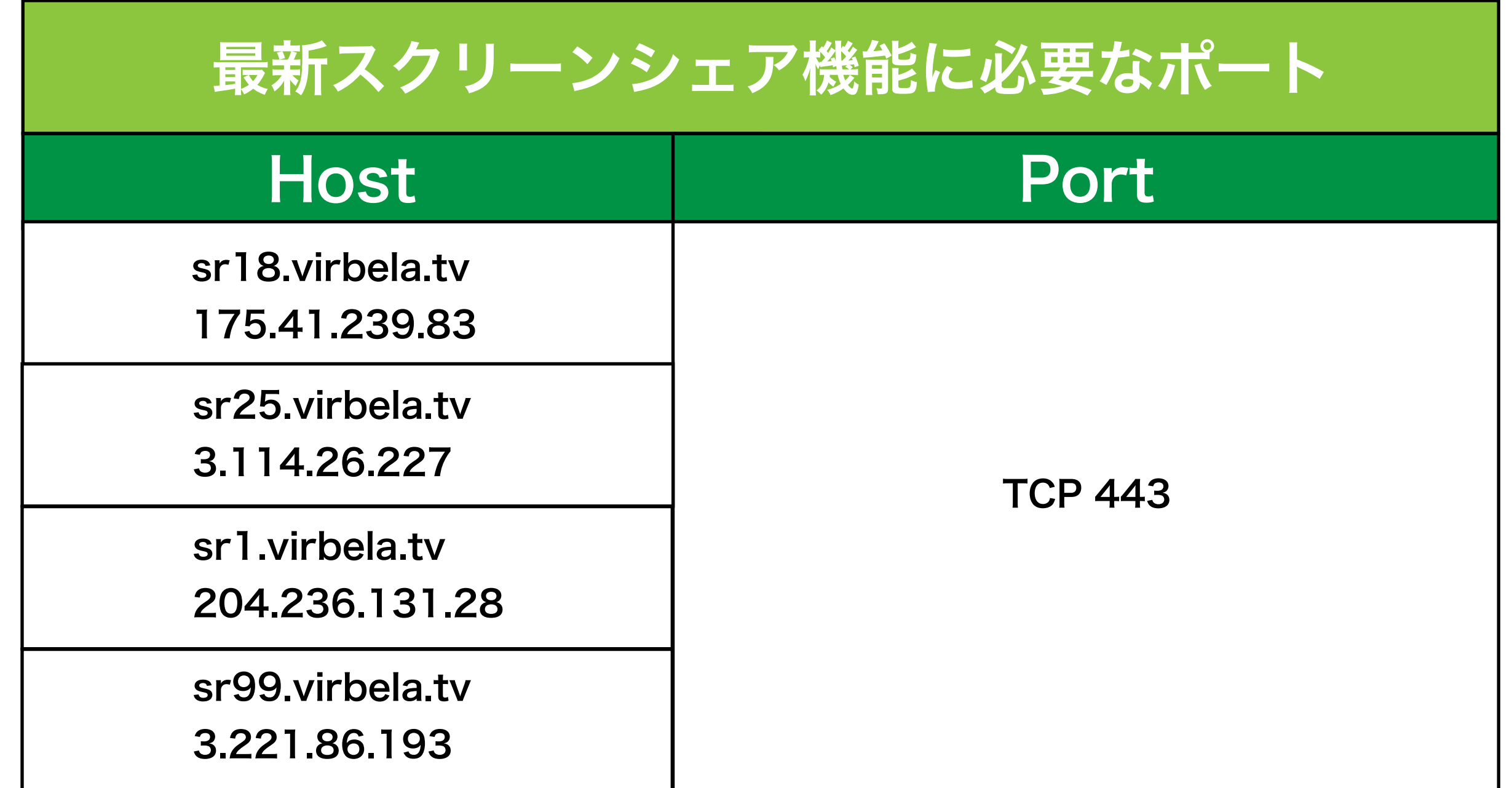

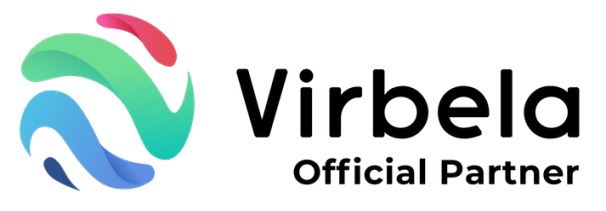

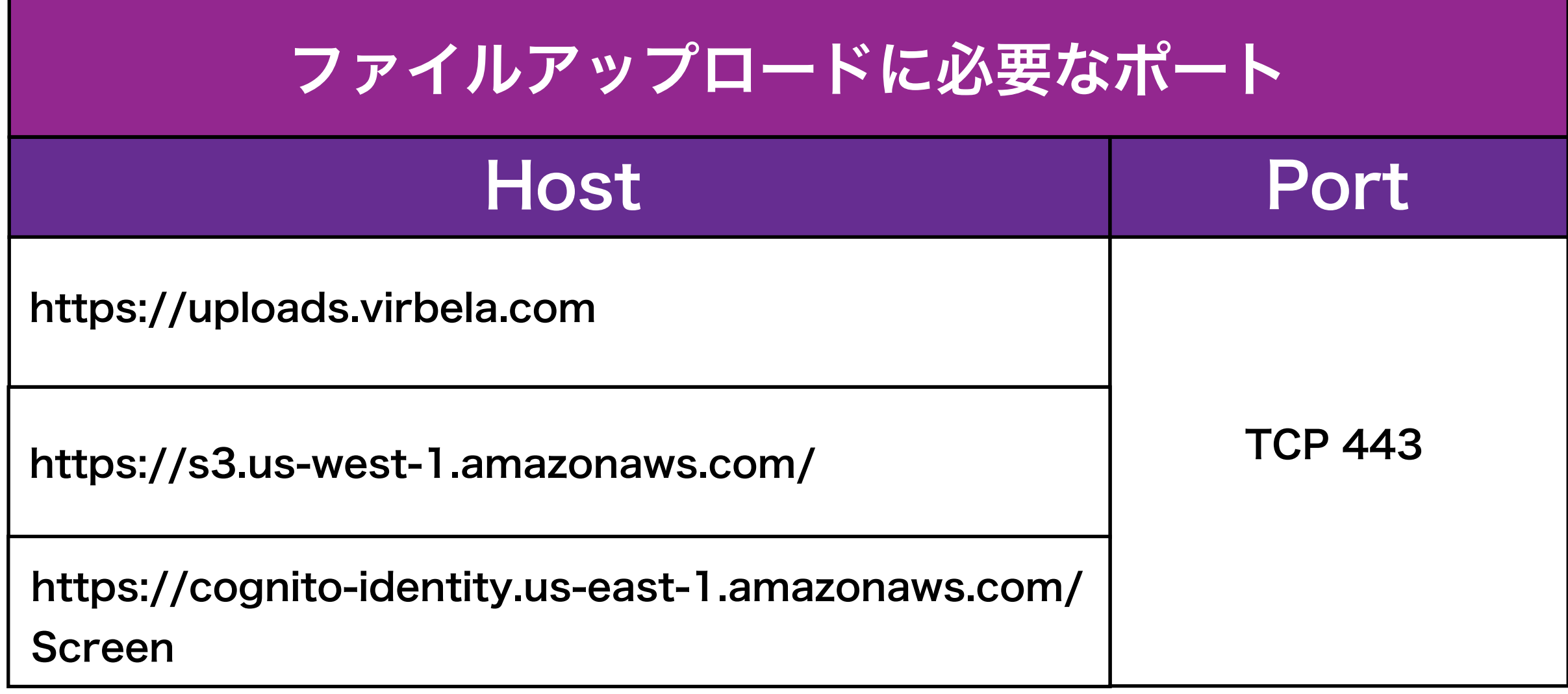

## アプリケーションホワイトリスト

ウィルスソフトとファイアウォールの設定によって、下記の実行ファイルが適応されます。 また、Virbela システムが正しく機能するために、ウイルス対策やファイアウォールで ホワイトリストに登録する必要があるものです。

C:\Users\"YourUserName"\AppData\Local\GAIA TOWN\GAIA TOWN.exe

C:\Users\"YourUserName"\AppData\Local\GAIA TOWN\UnityCrashHandler64.exe

C:\Users\"YourUserName"\AppData\Local\GAIA TOWN\GAIATOWN\_Data\ Plugins\ZFGameBrowser.exe

C:\Program Files (x86)\GAIA TOWN\GAIA TOWN.exe

VPNを経由するとボイスサーバーが機能しなかったり、インストールが出来ません。 別回線にてご利用をお願い致します。

ご不明な場合は御社のサーバー管理者・セキュリティ担当者にお尋ねください。

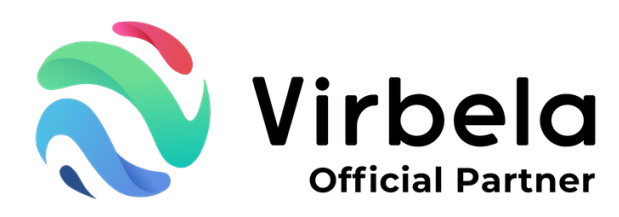

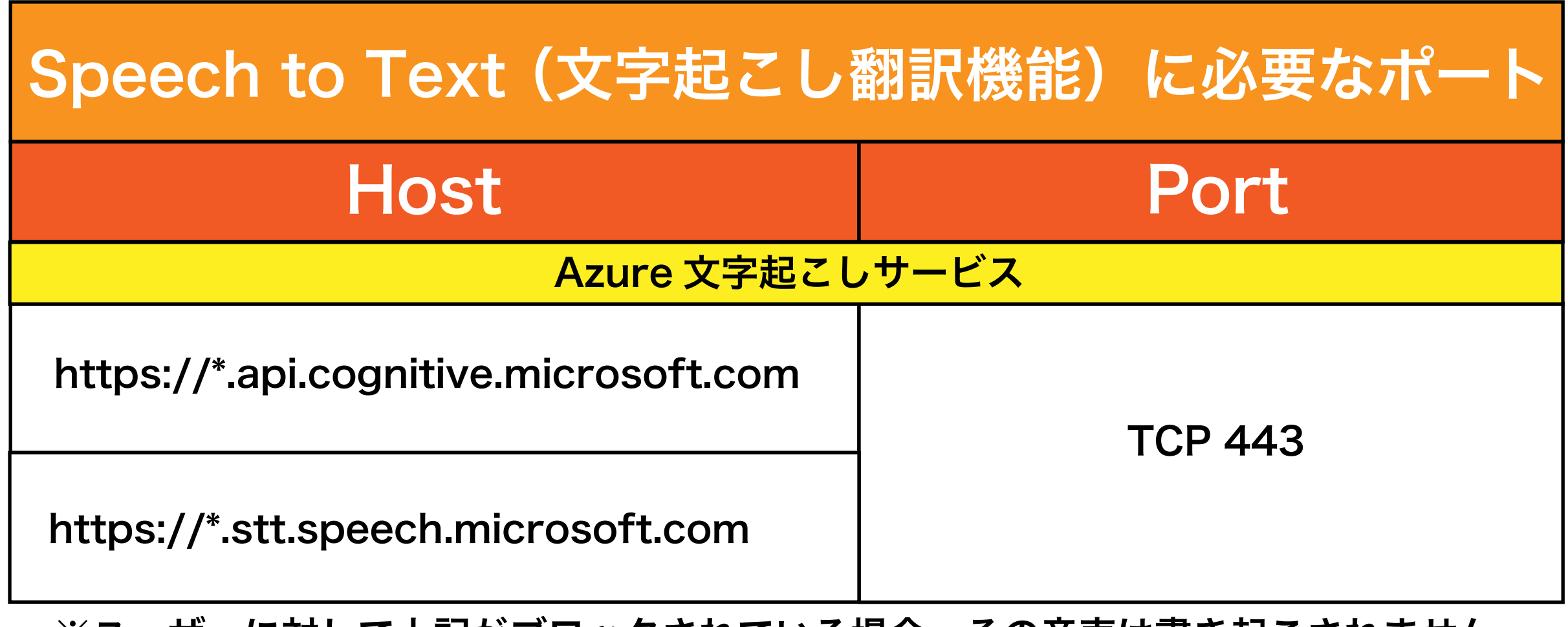

注意: Speech to Text(文字起こし翻訳機能)をご利用の場合は、下記のポート開放が必要です。 Speech to Textを利用しない場合は開放しなくても、GAIA TOWN自体は問題なくご利用可能です

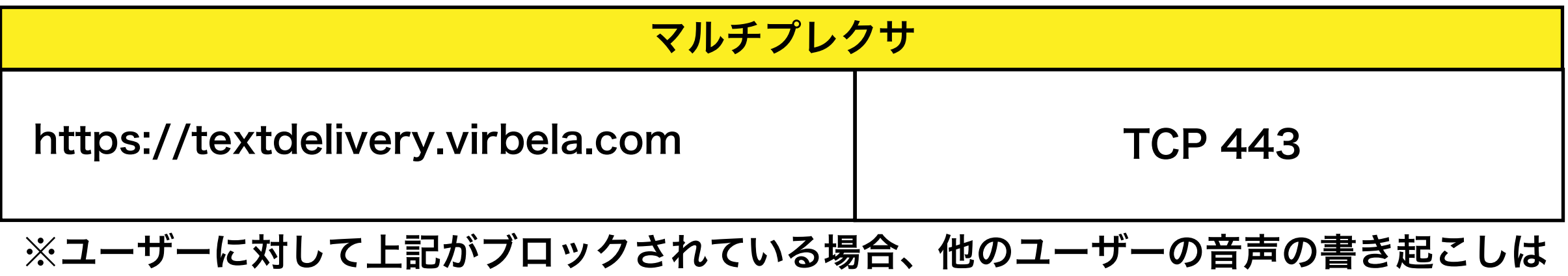

※ユーザーに対して上記がブロックされている場合、その音声は書き起こされません。

配信されません。

作成 2023年5月8日

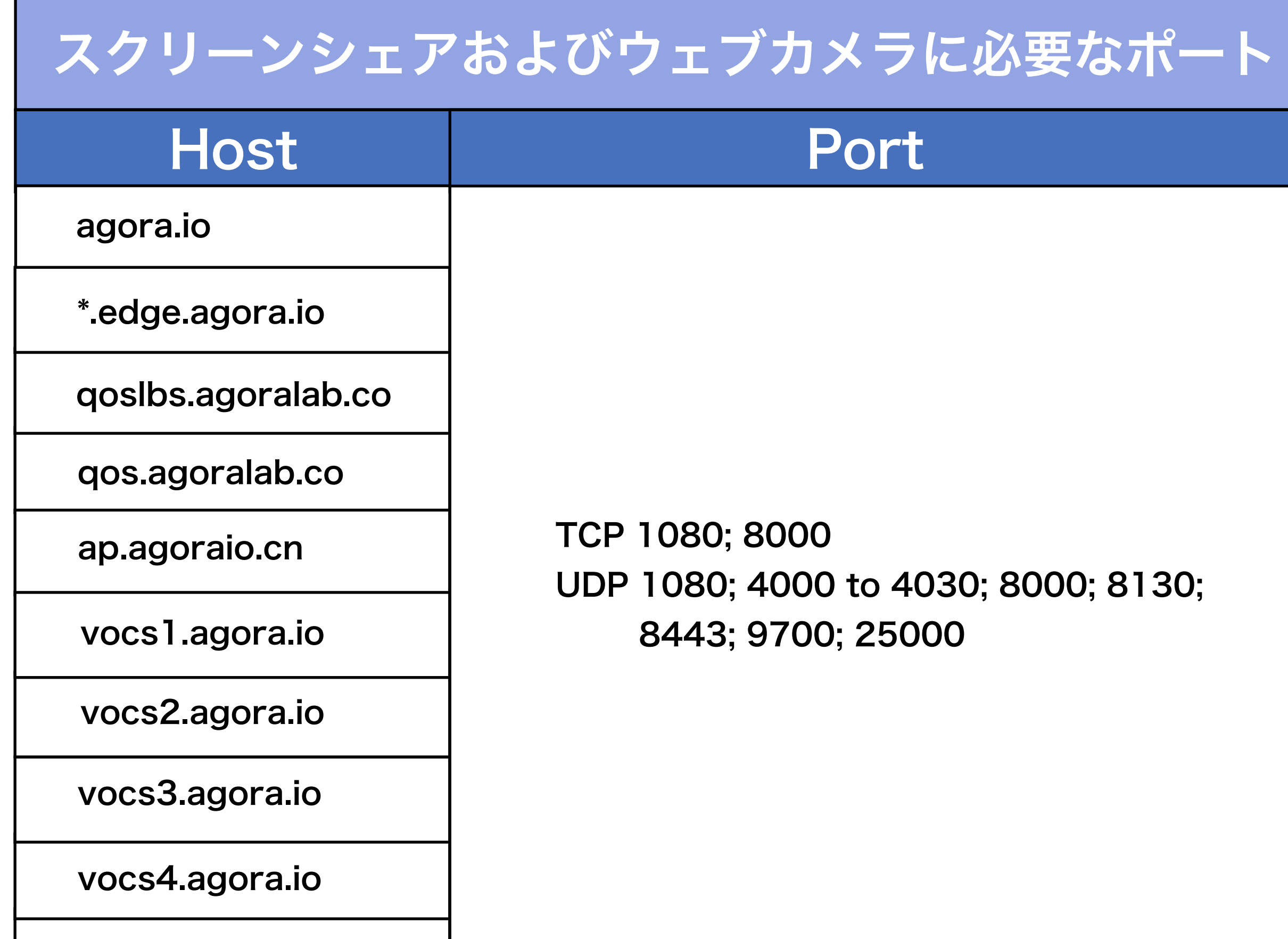

## 注意:

GAIA TOWNで上記新しい最新スクリーンシェア機能が有効になったら、 これらをファイアウォールの例外から削除できます。

これらを削除できるようになった際は、事務局より公式メールマガジンによりお知らせします。